# Les établissements d'accueil du jeune enfant La prestation de service unique : tarification à la demi-heure

*Permettre aux familles d'accéder à un mode d'accueil adapté à leurs besoins et à leurs ressources c'est l'engagement que nous souhaitons porter avec vous.*

# *La Caf des Côtes d'Armor*

## Pourauoi?

La Caf accompagne les gestionnaires pour améliorer le service aux familles. Ces équipements bénéficient de la Prestation de service unique (Psu).

La Lettre-circulaire2014-009 rappellent les principes de la Psu, mise en place en 2002 :

- Favoriser l'accessibilité à tous et encourager la mixité des publics ;
- Mieux répondre aux besoins des familles : atypie… ;
- Optimiser les taux d'occupation des équipements et simplifier les modes de financement.
- La facturation doit se faire sur la base de « toute demi-heure entamée est due »

### Pour aui ?

Pour tous les établissements d'accueil du jeune enfant de 0 à 6 ans bénéficiant de la Psu.

## Quand ?

Il est demandé aux gestionnaires d'appliquer l'arrondi à la demi-heure au 1<sup>er</sup> janvier 2014. Nous rappelons que les gestionnaires doivent être vigilants aux paramétrages des logiciels afin que cet arrondi soit effectif tant pour les heures réalisées que pour les heures facturées.

# эf Côtes d'Armor

### Comment ?

Les établissements proposent une offre d'accueil diversifiée avec les 3 types d'accueil : régulier, occasionnel, d'urgence pour répondre aux différents besoins des familles.

# •• Accueils réguliers

Le gestionnaire élabore un contrat d'accueil pour les familles au plus proche de leurs besoins. La mensualisation est encouragée.

#### **Exemple :**

Le contrat d'accueil recense tous les temps d'accueil nécessaires à la famille. Il n'y a pas d'arrondi, ni sur chaque journée, ni sur chaque semaine. Par exemple :  $(41h30$  hebdomadaires x 41 semaines) = 1 701,50 / 10 mois = 170,15 heures /mois Aucun arrondi n'est à faire sur cet accueil.

# ●● Accueils occasionnel et d'urgence

Pour les familles en accueil occasionnel, l'accueil est prévu et fait l'objet d'une facturation sur la base des temps réservés. Il peut aussi venir en complément d'un accueil régulier sous contrat ou concerner l'accueil d'un enfant de manière ponctuelle. Aucun contrat d'accueil n'est à élaborer.

L'accueil d'urgence n'est, par définition, pas prévu. Le calcul de l'arrondi est identique à l'accueil occasionnel. Le temps d'accueil est arrondi à la demi-heure entamée pour chaque journée.

**Exemple 1 :** Pierre est accueilli occasionnellement un mercredi de 9h à 12h15. L'enfant est présent 3h15 mais la structure va comptabiliser 3h30 d'heures réalisées et facturer 3 h 30 à la famille.

**Exemple 2 :** Pierre est accueilli de manière occasionnelle un mercredi de 9 h à 12 h 15 et un vendredi aprèsmidi de 14 h à 16 h 15.

Présence de l'enfant : 3 h 15 + 2 h 15 = 5 h 30

Le gestionnaire peut arrondir à la demi-heure sur chaque journée = 3 h 30 + 2 h 30 = 6 h et déclarer 6 heures réalisées et facturées.

 $O<sub>11</sub>$ 

arrondir à la demi-heure au moment de la facturation (plus favorable à la famille) Exemple au mois = 3 h 15 + 2 h 15 = 5 h 30. Le gestionnaire déclare alors 5 heures 30 réalisées et facturées.

# La Caf des Côtes d'Armor vous propose

● **Un accompagnement individualisé :** par des interlocuteurs de proximité, les conseillers territoriaux en action sociale.

- **Une animation de réseau**
	- **territoriale :** des réunion de travail avec les responsables des structures autour des 8 EPCI, pour échanger sur les pratiques et mutualiser les expériences ;
	- **thématique :** autour des crèches familiales ;
	- **départementale :** avec l'organisation d'un temps de rencontre annuel avec l'ensemble des gestionnaires d'établissements.

● **Une aide financière :** elle fait l'objet d'une convention entre la Caf et le gestionnaire. Elle est signée pour une durée maximale de 4 ans.

**La prestation de service unique** correspond à la prise en charge de 66 % du prix de revient horaire d'un établissement d'accueil du jeune enfant (Eaje), dans la limite d'un plafond fixé par la Cnaf, déduction faite de la participation des familles. Ce plafond est communiqué chaque année par la Cnaf.

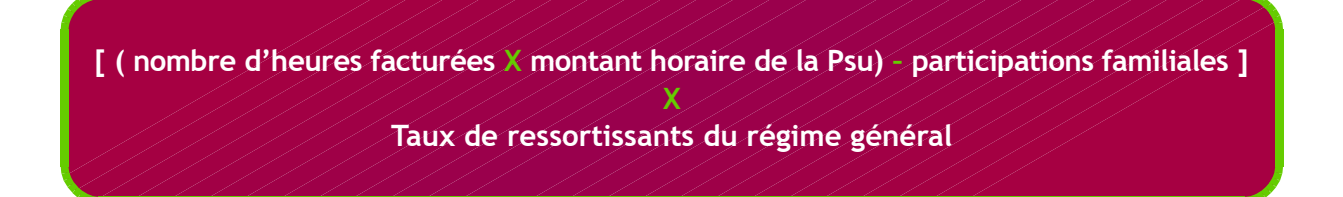

### **Le barème national des familles :**

La Caf demande aux gestionnaires de calculer les participations familiales selon le barème national des familles, proportionnel aux ressources et au nombre d'enfants en charge des familles. Pour connaître les ressources des familles allocataires, la Caf vous propose un accès à sa base de données Cdap (ex Cafpro).

#### **Votre contact**

- Pour les questions relatives au traitement de votre dossier : **Service aides financières collectives : afc@caf22.fr**
- Pour toute autre question : **Votre conseiller en développement social : partenaires@caf22.fr**

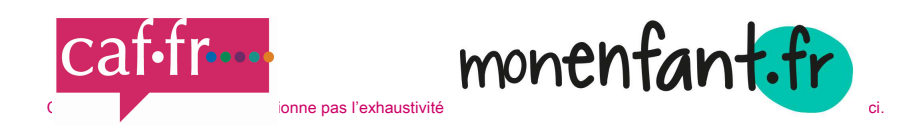